# **Autocad 2014 Reference Guide Manual**

As recognized, adventure as competently as experience about lesson, anusement, as with ease as conformity can be gotten by just checking out a books **Autocal 2014 Reference Guide Manual** afterward it is not directly done,

We offer you this proper as with ease as simple quirk to get those all. We present Autocad 2014 Reference Guide Manual and numerous book collections from fictions to scientific research in any way. in the midst of them is

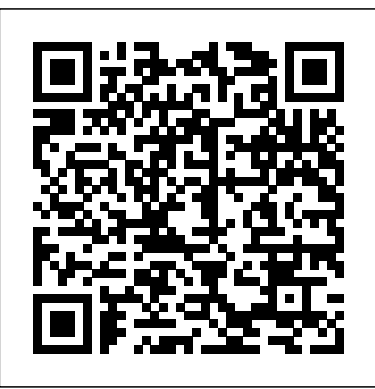

### **Autocad 2014 Reference Guide Manual - e13components.com**

AutoCAD Plant 3D Quick Reference Guide AutoCAD Plant 3D is speci˜cation-driven software for creating 3D models of process plant components. You can route pipe, add equipment and other components, and include support structures. Within AutoCAD Plant 3D, underlying data is directly exchanged between the 3D model, P&IDs, isometrics, and ...

*Advanced AutoCAD 2014 Tutorial | Reference Manager: An Often Unknown ToolAutoCAD - Tutorial for Beginners [COMPLETE - 12mins!] AutoCAD Basic Tutorial for Beginners - Part 1 of 3 C00405 Manual Input with Angles AutoCAD 2014 Tutorial Getting Started with AutoCAD 2014*

AutoCAD - Complete Tutorial for Beginners - Part 1Advanced AutoCAD 2014 Tutorial | Plotting With PC3 Files AutoCAD 2014 for Mac Tutorial | Show Drawings And Layouts AutoCAD 2014 2D Tutorial AutoCAD 2014 for Mac Tutorial | Turning On AutoCAD For Mac 2014 For The First Time AutoCAD LT 2014 Tutorial: Getting Started, Help AutoCAD 2014 for Mac Tutorial | Package Drawing AutoCAD 3D House Modeling Tutorial Beginner (Basic)*AutoCAD 2020 - 3D Design and Rendering Tutorial [+Overview] AutoCAD XREFS. A beginner's tutorial Autocad Managing Paper and model space- Part 1.mp4* Complete HOUSE PLAN in AutoCAD 2D! -AutoCAD Tutorial ! Plan, Elevation and Section Advanced AutoCAD 2014 Tutorial | Xref: What, When And How *AutoCAD 2013 Tutorial: How to Convert 2D to 3D Objects* **Advanced AutoCAD 2014 Tutorial | What Are Sheet Sets And How Do I Use Them** AutoCAD 2D Basics - Tutorial to draw a simple floor plan (Fast and efective!) PART 1 AutoCAD 2014 - drawing in 3D is dead easy! AutoCAD 2014 - 2D Graphic Design Tutorial [COMPLETE] AutoCAD - Tutorial for Beginners in 15 MINUTES! [2020 version ] AutoCAD 2014: Layers and Xrefs **Autodesk Certification Overview AutoCAD 2014** Getting Started with the AutoCAD 2014 JavaScript API AutoCAD 2021 - Tutorial for Beginners in 11 MINUTES! [ COMPLETE] AutoCAD Architecture Tutorial for Beginners Complete ASCENT's Autodesk Official Training Guide Roadmap for 2014

Read Online Autocad 2014 Reference Guide Manual with any devices to read You can search for a specific title or browse by genre (books in the same genre are gathered together in bookshelves). It's a shame that fiction and non-fiction aren't separated, and you have to open a bookshelf before you can sort books by country, but those are Page 4/10

# **[PDF] Autocad 2014 reference guide manual - read & download**

Autocad 2014 Reference Guide Manual If looking for a ebook Autocad 2014 reference guide manual in pdf form, then you've come to the loyal site. We furnish utter version of this book in doc, txt, ePub, DjVu, PDF forms. You may read Autocad 2014 reference guide manual online either downloading. Autocad 2014 Reference Guide Manual - yasinemre.com

#### Autocad 2014 Reference Guide Manual - wallet.guapcoin.com

Autocad 2014 Reference Guide Manual If looking for a ebook Autocad 2014 reference guide manual in pdf form, then you've come to the loyal site. We furnish utter version of this book in doc, txt, ePub, DjVu, PDF forms. You may read Autocad 2014 reference guide manual online either downloading. Autocad 2014 Reference Guide Manual - yasinemre.com Autocad 2014 Guide Manual - usi.dandb.com

Advanced AutoCAD 2014 Tutorial | Reference Manager: An Often Unknown Tool*AutoCAD - Tutorial for Beginners [COMPLETE - 12mins!] AutoCAD Basic Tutorial for Beginners - Part 1 of 3 C00405 Manual Input with Angles AutoCAD 2014 Tutorial Getting Started with AutoCAD 2014*

AutoCAD - Complete Tutorial for Beginners - Part 1Advanced AutoCAD 2014 Tutorial | Plotting With PC3 Files AutoCAD 2014 for Mac Tutorial | Show Drawings And Layouts AutoCAD 2014 2D Tutorial AutoCAD 2014 for Mac Tutorial | Turning On AutoCAD For Mac 2014 For The First Time AutoCAD LT 2014 Tutorial: Getting Started, Help AutoCAD 2014 for Mac Tutorial | Package Drawing

AutoCAD 3D House Modeling Tutorial Beginner (Basic)*AutoCAD 2020 - 3D Design and Rendering Tutorial [+Overview] AutoCAD XREFS. A beginner's tutorial Autocad Managing Paper and model space- Part 1.mp4* Complete HOUSE PLAN in AutoCAD 2D! -AutoCAD Tutorial ! Plan, Elevation and Section Advanced AutoCAD 2014 Tutorial | Xref: What, When And How *AutoCAD 2013 Tutorial: How to Convert 2D to 3D Objects* **Advanced AutoCAD 2014 Tutorial | What Are Sheet Sets And How Do I Use Them** AutoCAD 2D Basics - Tutorial to draw a simple floor plan (Fast and efective!) PART 1 AutoCAD 2014 - drawing in 3D is dead easy! AutoCAD 2014 - 2D Graphic Design Tutorial [COMPLETE] AutoCAD - Tutorial for Beginners in 15 MINUTES! [2020 version ] AutoCAD 2014: Layers and Xrefs **Autodesk Certification Overview AutoCAD 2014** Getting Started with the AutoCAD 2014 JavaScript API AutoCAD 2021 - Tutorial for Beginners in 11 MINUTES! [ COMPLETE] AutoCAD Architecture Tutorial for Beginners Complete ASCENT's Autodesk Official Training Guide Roadmap for 2014

*AutoCAD 2014 Tutorial - First Level: 2D Fundamentals*

AutoCAD® 2014 Tutorial: 2D Fundamentals 1-1 Chapter 1 AutoCAD Fundamentals ? Create and Save AutoCAD drawing files ? Use the AutoCAD visual reference commands ? Draw, using the LINE and CIRCLE commands ? Use the ERASE command ? Define Positions using the Basic Entry methods ? Use the AutoCAD Pan Realtime option

*autocad 2014 reference guide manual PDF Book Download*

Precious viewers, if you are hunting the brand new guide series to read this very day, autocad 2014 reference guide manual PDF Book Download may be your called book. Yeah, actually several books are offered, this book may take the reader center so much. The content and concept of this guide actually will touch your heart.

## **Autodesk Software User Manuals Download | ManualsLib**

entity . With each new AutoCAD release, new group codes will be added to entities to accommodate additional features. Group Code Value Types Reference (DXF) Group codes define the type of the associated value as an integer, a floating-point number, or a string, according to the following table of group code ranges. Group code value types

### Autocad 2014 Reference Guide Manual - h2opalermo.it

AUTOCAD 2014 REFERENCE GUIDE MANUAL certainly provide much more likely to be effective through with hard work. For everyone, whether you are going to start to join with others to consult a book, this AUTOCAD 2014 REFERENCE GUIDE MANUAL is very advisable. 5.47MB AUTOCAD 2014 REFERENCE GUIDE MANUAL As Pdf, 2014 ... 00128-051462-9310 - autocad *AutoCAD Quick Reference Guide - Autodesk*

AutoCAD for Macintosh - 2011 - Installation Guide; AutoCAD for Macintosh - 2011 - Customization Guide; AutoCAD for Macintosh - 2011 - Command Reference Guide; AutoCAD for Macintosh - 2012 - Instruction Manual; AutoCAD for Macintosh - 2012 - Customization Guide; AutoCAD for Macintosh - 2012 - Command Reference Guide; AutoCAD for Macintosh - 2013 ...

### *Autocad 2014 Reference Guide Manual*

It will definitely ease you to look guide autocad 2014 reference guide manual as you such as. By searching the title, publisher, or authors of guide you essentially want, you can discover them rapidly. In the house, workplace, or perhaps in your method can be all best place within net connections. If you direct to download and install the autocad 2014 reference guide manual, it is certainly

#### **Autodesk AutoCAD 2014**

Oct 03, 2020 autocad 2014 guide manual Posted By James Michener Publishing TEXT ID b2543108 Online PDF Ebook Epub Library Autocad 2014 Reference Guide Manual Pdf Book Download the key reason why of why you possibly can receive and understand autocad 2014 reference guide manual pdf book ActiveX and VBA Developer's Guide

AutoCAD Mechanical 2010 User's Guide January 2009 ... Content organized by the major functional areas of AutoCAD Mechanical, with Concept, Reference, and Procedure pages for each functional area. Procedure pages provide step by step instructions on how to execute a given task. The linked Concept page provides background information

### AutoCAD Manuals User Guides - CNC Manual

User manuals, Autodesk Software Operating guides and Service manuals. ... Command Reference Manual. AUTOCAD 2008. Manual. AUTOCAD 2008 - PREVIEW GUIDE ... Brochure • Tips And Tricks Manual • Brochure. AUTOCAD 2010 - Manual • Manual • Network Manual. AUTOCAD 2010 - PREVIEW GUIDE. Manual. AUTOCAD 2010 - STAND-ALONE. Manual. AUTOCAD ...

### **Autocad 2014 Reference Guide Manual - tzaneentourism.co.za**

Autodesk.AutoCAD.Interop.dll (for AutoCAD-specific types), and Autodesk.AutoCAD.Interop.Common.dll (for types shared by ObjectDBXTM host applications). The interop assemblies are located in the global assembly cache; they map automation objects to .NET counterparts. After you reference the type libraries, you can declare AutoCAD-based variables

### Autocad 2014 reference guide manual| - Legacy

Instruction Manual and User Guide for AutoCAD. We have 38 AutoCAD manuals for free PDF download. ... AutoCad 2013 Keyboard Shortcuts. AutoCAD 2015 Complete Guide to What is New. AutCAD 2015 Preview Guide. AutoCAD 2013 AutoLISP Reference Guide. Curso Basico de

AutoCAD 2015. Curso De Autocad 2000 2D. AutoCAD 2013 Guide de personnalisation ...

*User Guide for Autodesk AutoCAD Software ... - Central Manuals*

If searching for the ebook Autocad 2014 reference guide manual in pdf format, in that case you come on to the right site. We presented full edition of this ebook in PDF, doc, txt, DjVu, ePub forms. You may read online Autocad 2014 reference guide manual or load.